# MPI – Message Passing Interface

Source: http://www.netlib.org/utk/papers/mpi-book/mpi-book.html

# Message Passing Principles

- **Explicit communication and synchronization**
- Programming complexity is high
- But widely popular
- **Nore control with the programmer**

#### MPI Introduction

- A standard for explicit message passing in MIMD machines.
- **Need for a standard** 
	- >> portability
		- >> for hardware vendors
	- >> for widespread use of concurrent computers
- Started in April 1992, MPI Forum in 1993, 1<sup>st</sup> MPI standard in May 1994, MPI-2 in 1997, MPI-3 in 2012

#### MPI contains…

- **Point-Point (1.1)**
- Collectives (1.1)
- Communication contexts (1.1)
- Process topologies (1.1)
- Profiling interface (1.1)
- $I/O(2)$
- Dynamic process groups (2)
- One-sided communications (2)
- **Extended collectives (2)**

Communication Primitives

- Communication scope
- Point-point communications
- Collective communications

Point-Point communications – send and recv

**MPI\_SEND(buf, count, datatype, dest, tag, comm**)

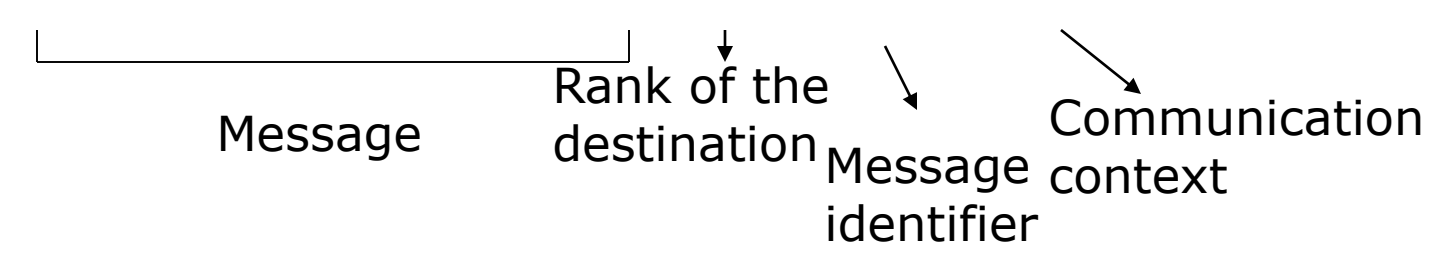

**MPI\_RECV(buf, count, datatype, source, tag, comm, status)** 

**MPI\_GET\_COUNT(status, datatype, count)** 

# A Simple Example

```
comm = MPI_COMM_WORLD;
rank = MPI_Comm_rank(comm, &rank);
for(i=0; i<n; i++) a[i] = 0;
if(rank == 0){
 MPI_Send(a+n/2, n/2, MPI_INT, 1, tag, comm);
}
else{
 MPI_Recv(b, n/2, MPI_INT, 0, tag, comm, &status);
}
/* process array a */
```
/\* do reverse communication \*/

# Communication Scope

- Explicit communications
- Each communication associated with communication scope
- **Process defined by** 
	- *Group*
	- **Rank within a group**
- Message label by
	- Message *context*
	- □ Message tag
- A communication handle called *Communicator* defines the scope

#### Communicator

- Communicator represents the communication domain
- Helps in the creation of process groups
- Can be intra or inter (more later).
- Default communicator MPI\_COMM\_WORLD includes all processes
- Wild cards:
	- □ The receiver source and tag fields can be wild carded MPI\_ANY\_SOURCE, MPI\_ANY\_TAG

## Utility Functions

- **NPI\_Init, MPI\_Finalize**
- **MPI\_Comm\_size(comm, &size);**
- **MPI\_Comm\_rank(comm, &rank);**
- MPI\_Wtime()

# Example 1: Finding Maximum using 2

#### processes

```
#include ''mpi.h''
_2 int main(int argc, char** argy){
3 int n;
\frac{1}{4} int *A, *local array;
\frac{1}{2} int max, local_max, rankl_max, i;
\epsilon MPL Comm comm:
7 MPI_Status status;
s int rank, size;
  int LARGE NEGATIVE NUMBER = -9999999:
10
      MPI\_Init(\&\argc, \&\argv);
11
12
     comm = MPI\_COMM\_WORLD;
13
      MPI_{comm\_rank}(comm, & size);14
      MPI_{\text{comm\_rank}}(comm, \&rank);15
16
      if (size != 2)17
        printf (''This program works with only two processes.\n',');
18
        exit(0);19
20
21
```
# Example 1: Finding Maximum using 2

#### processes

```
if (\text{rank} = 0)22
        /* Read N from console */23.
        MPI_Send(\&N, 1, MPI_INT, 1, 5, comm);
24
        /* Do dynamic allocation of A array with N elements */
25
        /* Initialize an array $A$ of $N$ elements */26
        /* Do dynamic allocation of local_array with N/2 elements */27
        for (i=0; i\le N/2; i++)28
          local_array[i] = A[i];29
30
        MPI_Send(A+N/2, N/2, MPI_INT, 1, 10, comm);
31
32.
     else{f}33.
        MPI_Recv(\&N, 1, MPI_INT, 0, 5, comm, \& status);
34
        /* Do dynamic allocation of local array with N/2 elements */35
        MPI_Recv(local_array, N/2, MPI_INT, 0, 10, comm, & status);
36
```
# Example 1: Finding Maximum using 2

```

39
     for (i=0; i\le N/2; i++)40
       if (local.array[i] > local.max){
41
          local_max = local.array[i];42
43
44
45
     if (\text{rank} = 1)46
       MPI_Send(&local_max, 1, MPIINT, 0, 15, comm);47
48
     else49
       max = local_max;50
       MPI_Recv(&rank1_max, 1, MPI_INT, 1, 15, comm);
51
       if (\text{rank1\_max} > \text{max})52
         max = rank1_max;53
54
55
56
      printf (''Maximum number is \%d\n'', max);
57
58
      MPI_Finalize();
59
60
```
# Buffering and Safety

The previous send and receive are **blocking**. Buffering mechanisms can come into play. Safe buffering: Process 0 **Process 1** MPI\_Send MPI\_Recv ………….. MPI\_Recv MPI\_Send ………….. MPI\_Recv MPI\_Send ………….. MPI\_Recv MPI\_Send ………….. MPI\_Send MPI\_Recv MPI\_Send MPI\_Recv OK Leads to deadlock May or may not succeed. Unsafe

……………

……………

#### Non-blocking communications

■ A *post* of a send or recv operation followed by *complete* of the operation

- **MPI\_ISEND(buf, count, datatype, dest, tag, comm, request)**
- **MPI\_IRECV(buf, count, datatype, dest, tag, comm, request)**
- **MPI\_WAIT(request, status)**
- **MPI\_TEST(request, flag, status)**
- **MPI\_REQUEST\_FREE(request)**

# Non-blocking

- A post-send returns before the message is copied out of the send buffer
- A post-recv returns before data is copied into the recv buffer
- **Efficiency depends on the implementation**

#### Other Non-blocking communications

- **MPI\_WAITANY(count, array\_of\_requests, index, status)**
- **MPI\_TESTANY(count, array\_of\_requests, index, flag, status)**
- **MPI\_WAITALL(count, array\_of\_requests, array\_of\_statuses)**
- **MPI\_TESTALL(count, array\_of\_requests, flag, array\_of\_statuses)**
- **MPI\_WAITSOME(incount, array\_of\_requests, outcount, array\_of\_indices, array\_of\_statuses)**
- **MPI\_TESTSOME(incount, array\_of\_requests, outcount, array\_of\_indices, array\_of\_statuses)**

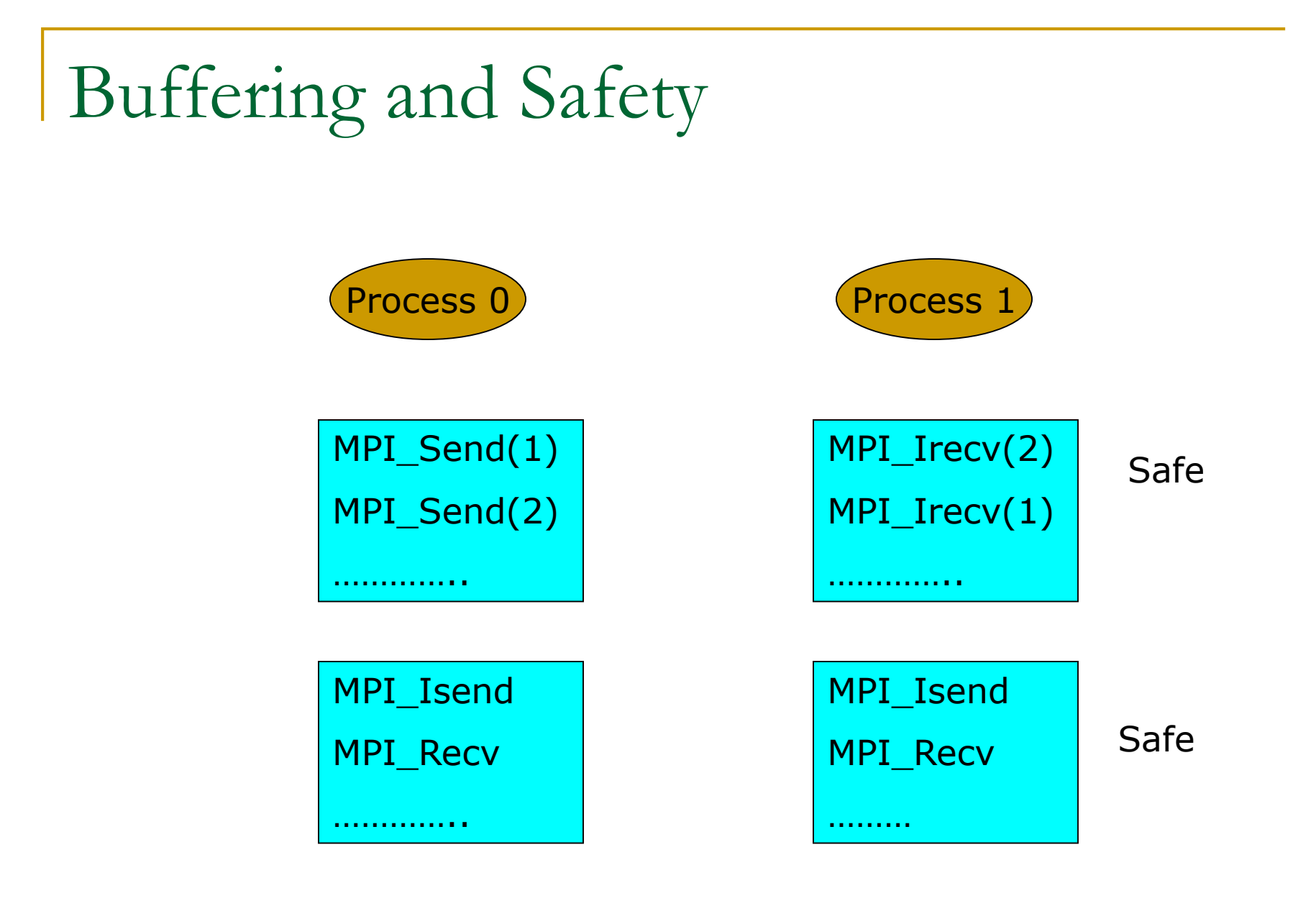

# Example: Finding a Particular Element

#### in an Array

```
#include ''mpi.h''
int main(int argc, char** argv){
\cdots\cdotsint other_i, other_rank, flag;
MPI_Request request;
\cdots. . . .
   \cdotsother_rankif(rank == 0) other\_rank=1
   other_rank = (\text{rank} == 0) ? 1 : 0;MPI_Irecv(&other_i,1,MPI_INT,other_rank,10,comm,&request);
   for (i=0; i< N/2; i++)if(A[i] == elem){}/* Ah, found it! Inform the other process of the index
          position*MPI \ Send(&i, 1, MPI_INT, other_rank, 10, comm);
       if (\text{rank} = 0)global_pos = i;ł
     /* Cancel the posted Irecv posted by this process */
       MPI_Cancel(\& request);
       break;
```
# Example: Finding a Particular Element in an Array

```
e is e_124
           MPI_Test(& request, & flag, & status);25
           if (\text{flag} = 1)26
           /* Ah, the other proccess has found it. */π
              MPI_Wait(& request, & status);28
              if (\text{rank} = 0)29
                global_pos = other_i + N/2;30
31
              break:
32
33
34
35
36
      if (\text{rank} = 0)37
         printf ("Found the element %d in position \mathscr{A}d \n", elem,
38
              global_pos :
39
40
       MPI_Finalize ();
41
```
## Communication Modes

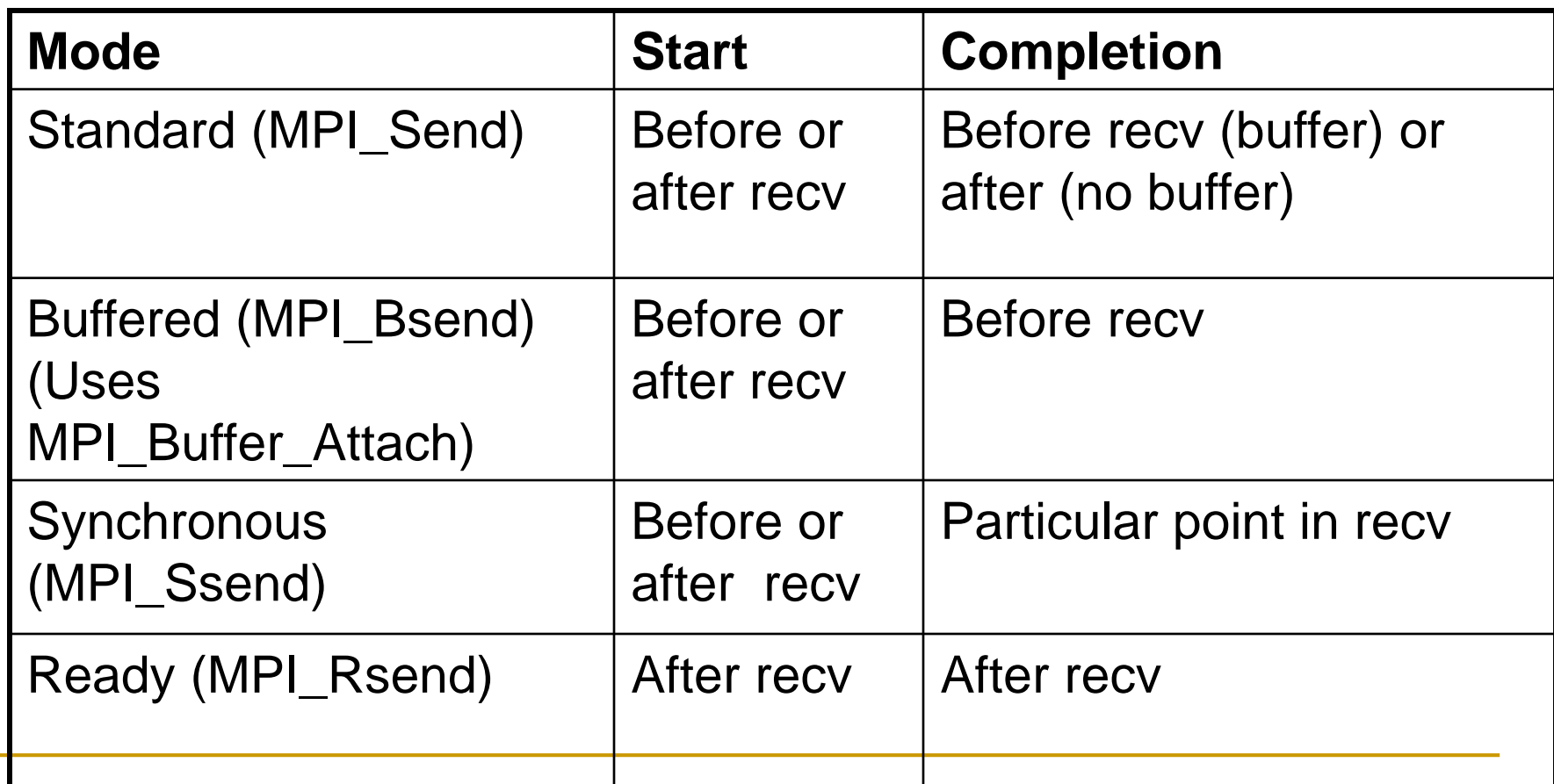

Collective Communications

# Example: Matrix-vector Multiply

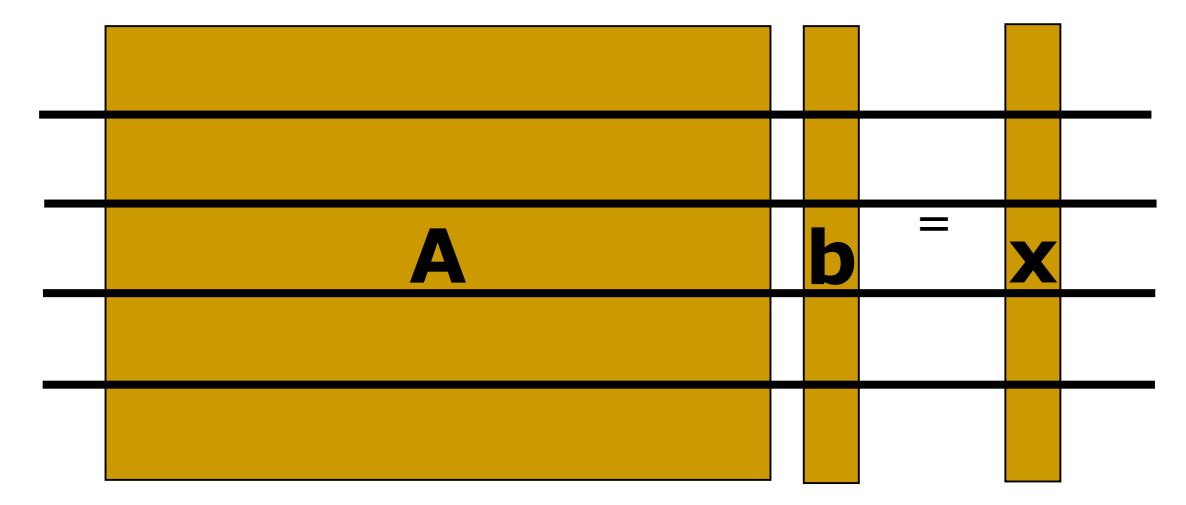

Communication:

All processes should gather all elements of b.

#### Collective Communications – AllGather

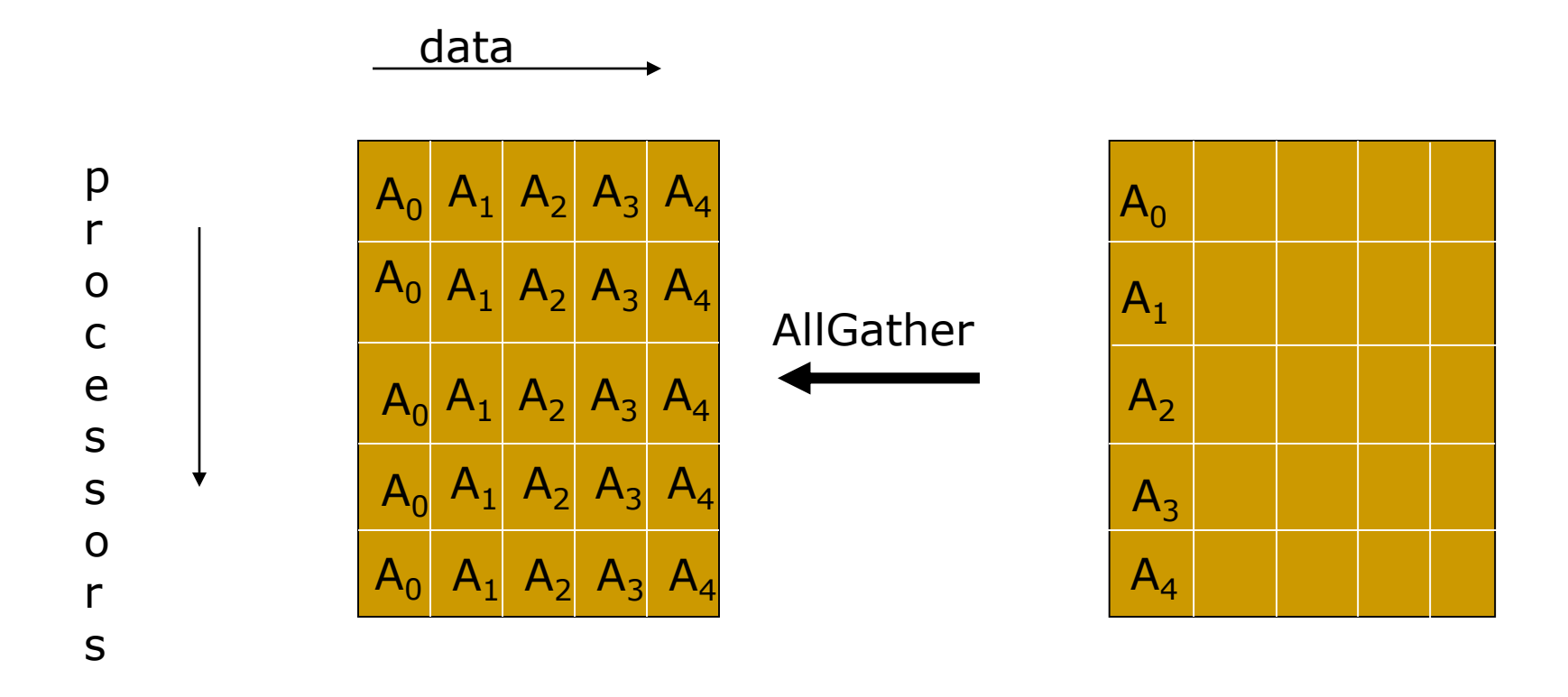

**MPI\_ALLGATHER(sendbuf, sendcount, sendtype, recvbuf, recvcount, recvtype, comm)** 

**MPI\_ALLGATHERV(sendbuf, sendcount, sendtype, array\_of\_recvbuf, array\_of\_displ, recvcount, recvtype, comm)** 

# Example: Row-wise Matrix-Vector Multiply

```
MPI_Comm_size(comm, &size);
MPI_Comm_rank(comm, &rank);
nlocal = n/size;
```
MPI\_Allgather(local\_b,nlocal,MPI\_DOUBLE, b, nlocal, MPI\_DOUBLE, comm);

```
for(i=0; i<nlocal; i++){
 x[i] = 0.0;for(j=0; j=n; j+=)
  x[i] += a[i*n+j]*b[i];}
```
# Example: Column-wise Matrix-vector Multiply

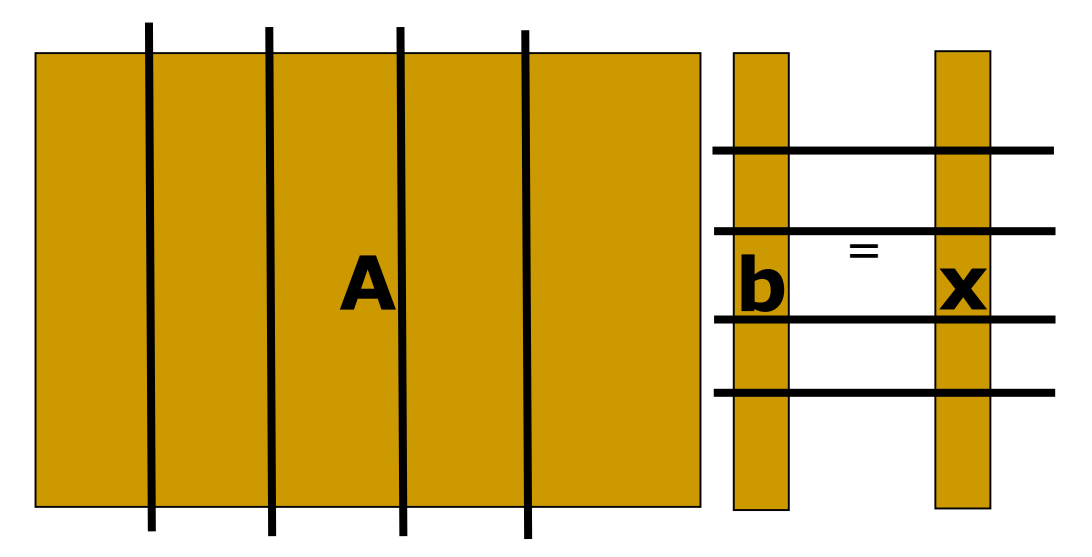

Dot-products corresponding to each element of x will be parallelized **Steps:**

- 1. Each process computes its contribution to x
- 2. Contributions from all processes are added and stored in appropriate process.

Example: Column-wise Matrix-Vector Multiply

```
MPI Comm size(comm, &size);
MPI_Comm_rank(comm, &rank);
nlocal = n/size;
```

```
/* Compute partial dot-products */
for(i=0; i=n; i++){
 px[i] = 0.0;
 for(j=0; j<nlocal; j+=)
  px[i] += a[i*nlocal+i]*b[i];}
```
#### Collective Communications – Reduce, Allreduce

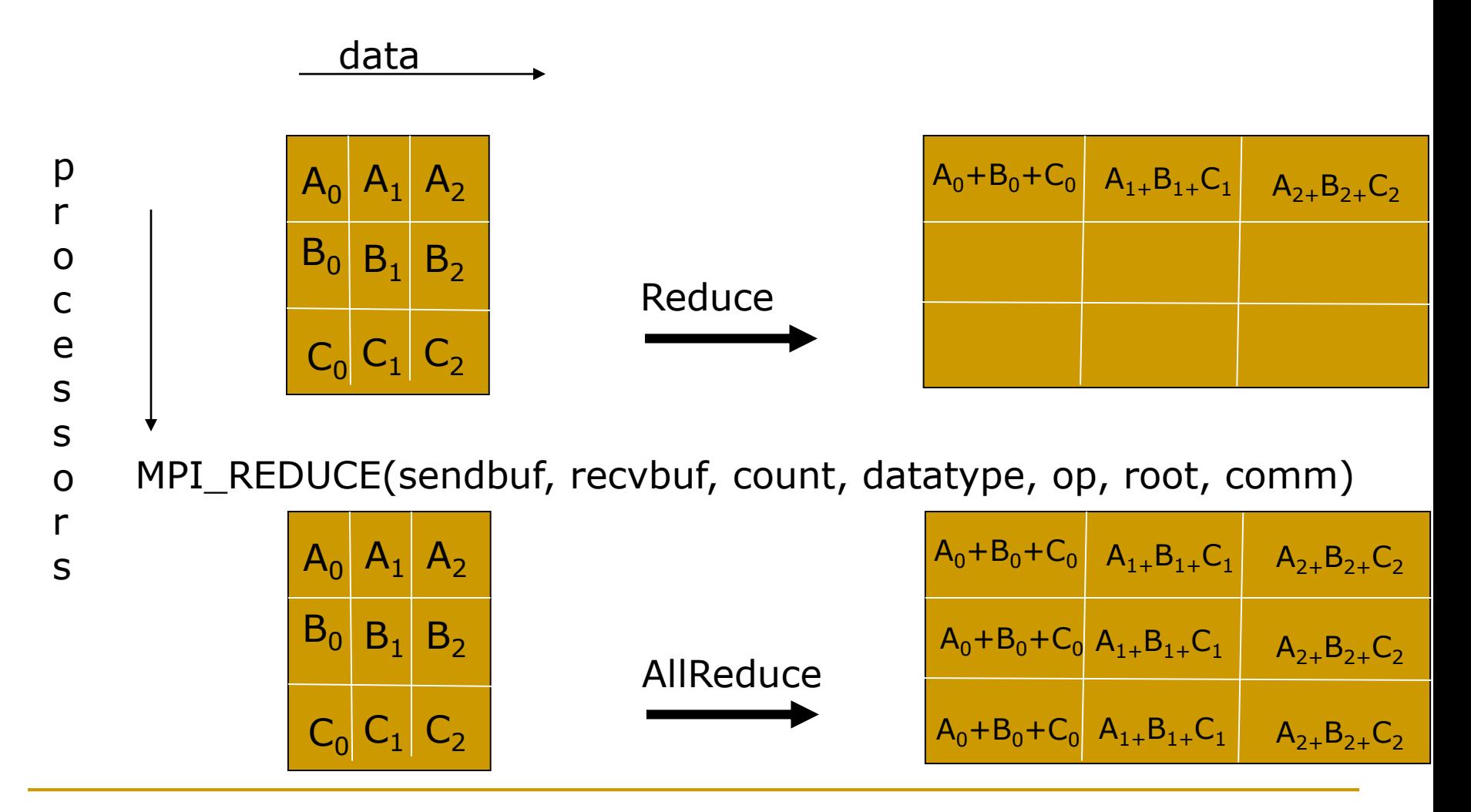

MPI\_ALLREDUCE(sendbuf, recvbuf, count, datatype, op, comm)

#### Collective Communications – Scatter & Gather

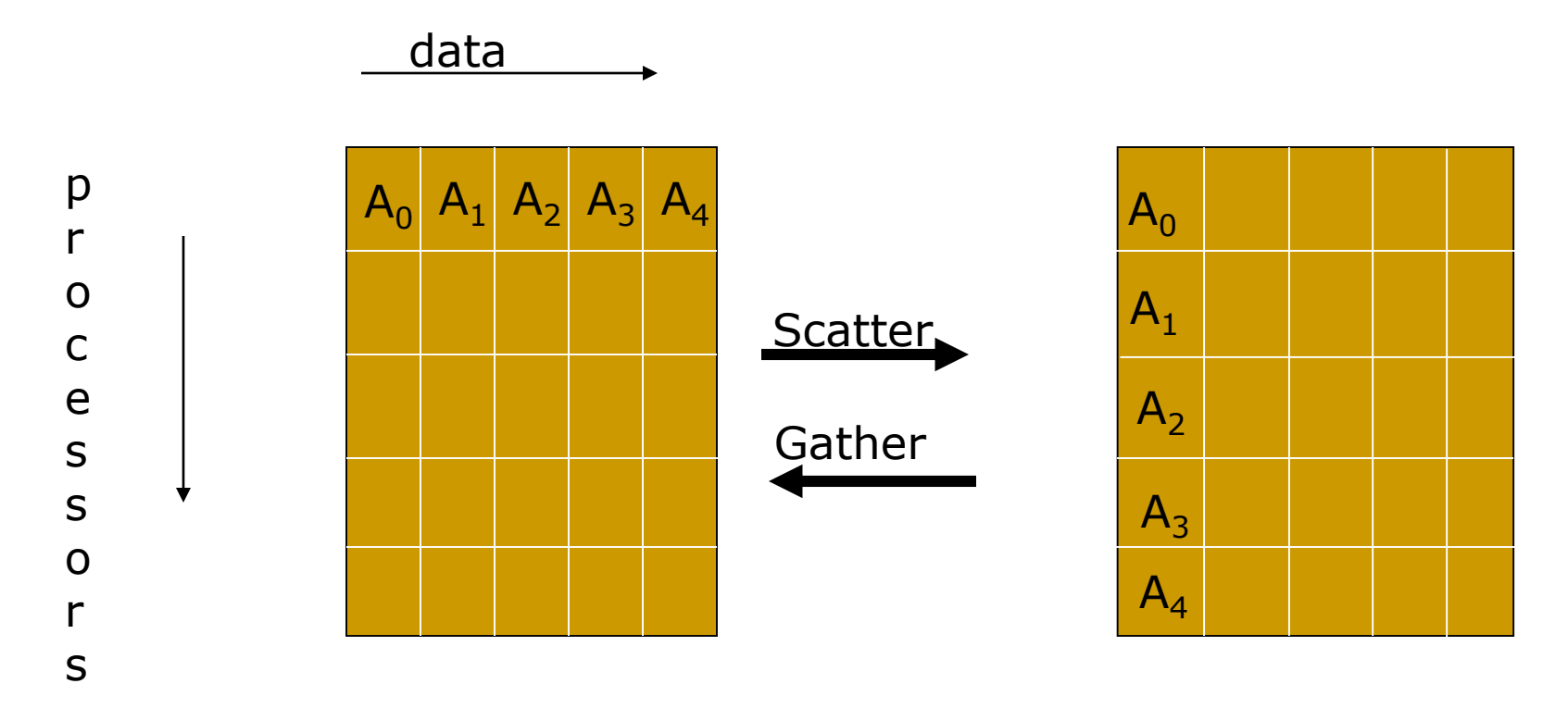

**MPI\_SCATTER(sendbuf, sendcount, sendtype, recvbuf, recvcount, recvtype, root, comm) MPI\_SCATTERV(sendbuf, array\_of\_sendcounts, array\_of\_displ, sendtype, recvbuf, recvcount, recvtype, root, comm)** 

**MPI\_GATHER(sendbuf, sendcount, sendtype, recvbuf, recvcount, recvtype, root, comm) MPI\_GATHERV(sendbuf, sendcount, sendtype, recvbuf, array\_of\_recvcounts, array\_of\_displ, recvtype, root, comm)** 

# Example: Column-wise Matrix-Vector Multiply

/\* Summing the dot-products \*/ MPI\_Reduce(px, fx, n, MPI\_DOUBLE, MPI\_SUM, 0, comm);

/\* Now all values of x is stored in process 0. Need to scatter them \*/

MPI\_Scatter(fx, nlocal, MPI\_DOUBLE, x, nlocal, MPI\_DOUBLE, 0, comm);

Or…

}

#### for( $i=0$ ;  $i<$ size;  $i++$ ){ MPI\_Reduce(px+i\*nlocal, x, nlocal, MPI\_DOUBLE, MPI\_SUM, i, comm);

#### Collective Communications

- Only blocking; standard mode; no tags
- Simple variant or "vector" variant
- Some collectives have "root"s
- **Different types** 
	- □ One-to-all
	- All-to-one
	- All-to-all

#### Collective Communications - Barrier

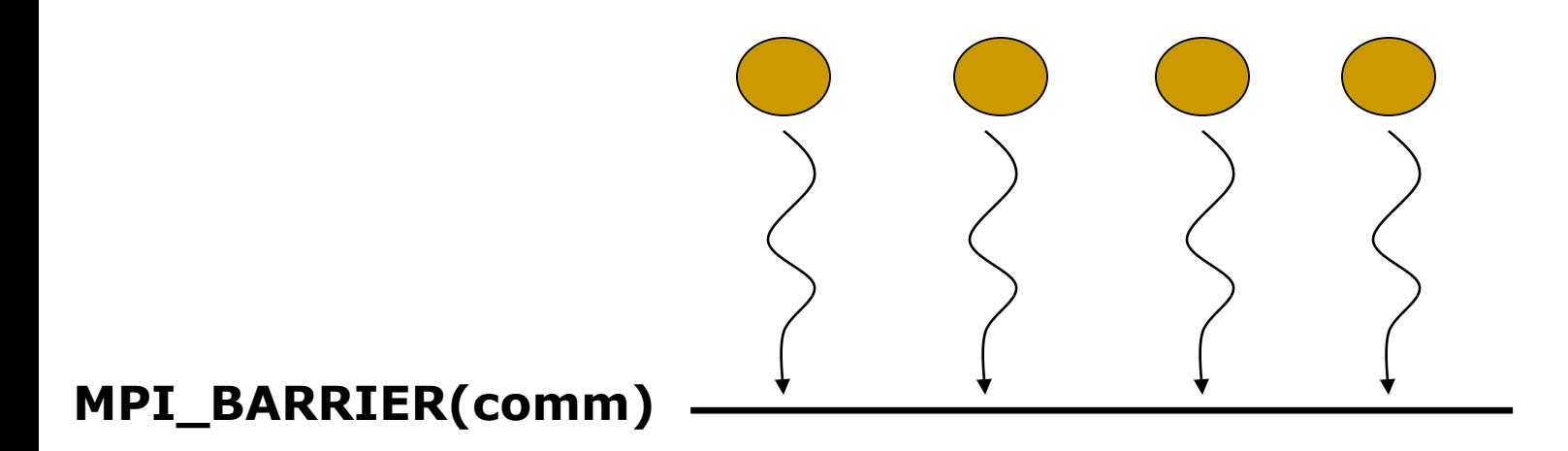

A return from barrier in one process tells the process that the other processes have *entered* the barrier.

#### Barrier Implementation

- **Butterfly barrier** by Eugene Brooks II
- In round k, i synchronizes with  $i \oplus 2^k$  pairwise.
- **Norstcase 2logP pairwise synchronizations by a processor**

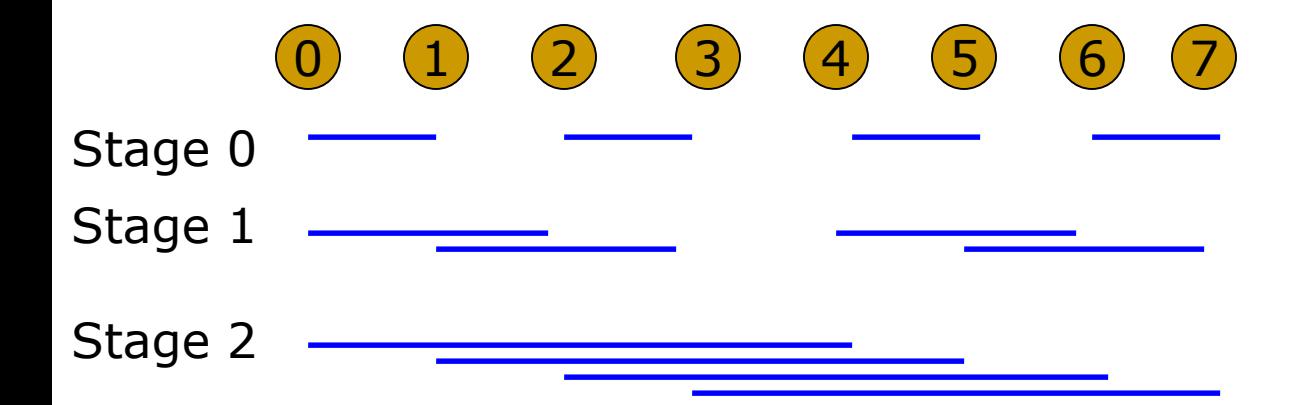

#### Collective Communications - Broadcast

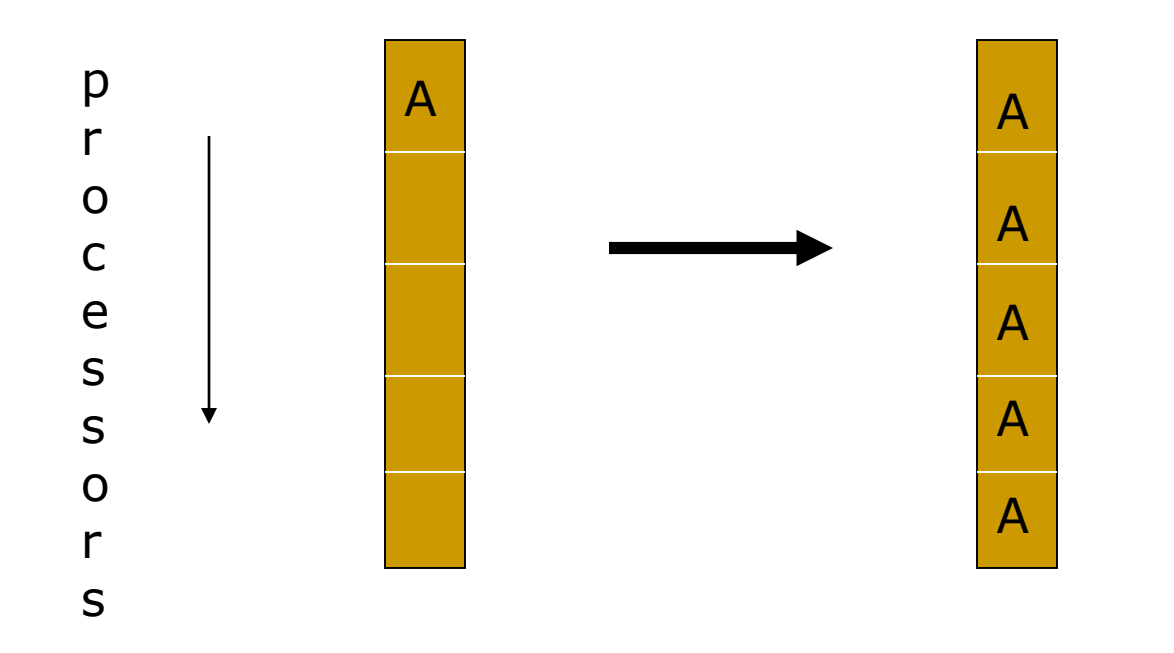

Can be implemented as trees

MPI\_BCAST(buffer, count, datatype, root, comm)

#### Collective Communications – AlltoAll

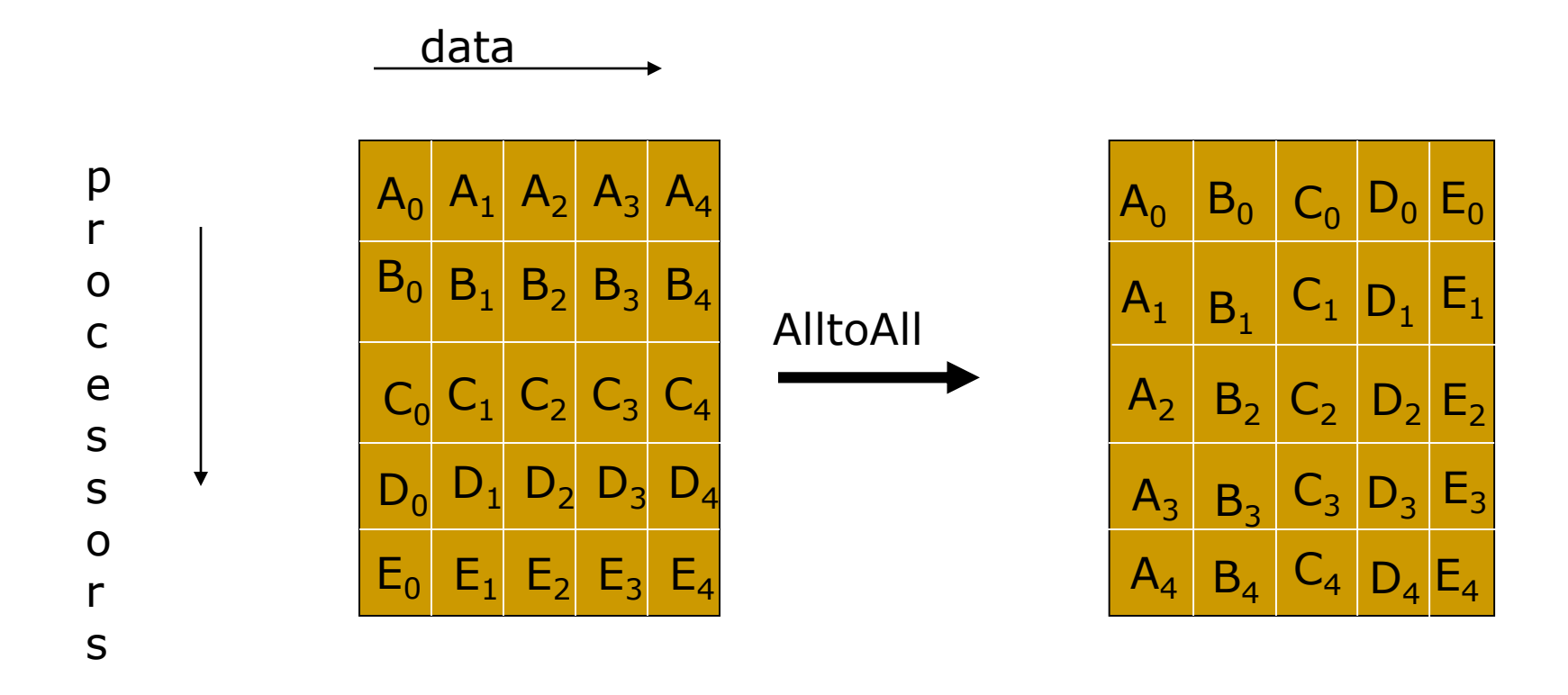

**MPI\_ALLTOALL(sendbuf, sendcount, sendtype, recvbuf, recvcount, recvtype, comm)** 

**MPI\_ALLTOALLV(sendbuf, array\_of\_sendcounts, array\_of\_displ, sendtype, array\_of\_recvbuf, array\_of\_displ, recvcount, recvtype, comm)** 

## AlltoAll

#### The naive implementation

```
for all procs. i in order{
```
if  $i \# m$ y proc., then send to  $i$  and recv from  $i$ 

```
}
```
#### MPICH implementation – similar to naïve, but doesn't do it in order

```
for all procs. i in order{
 dest = (my\_proc+i)modPsrc = (myproc-i+P)modPsend to dest and recv from src
}
```
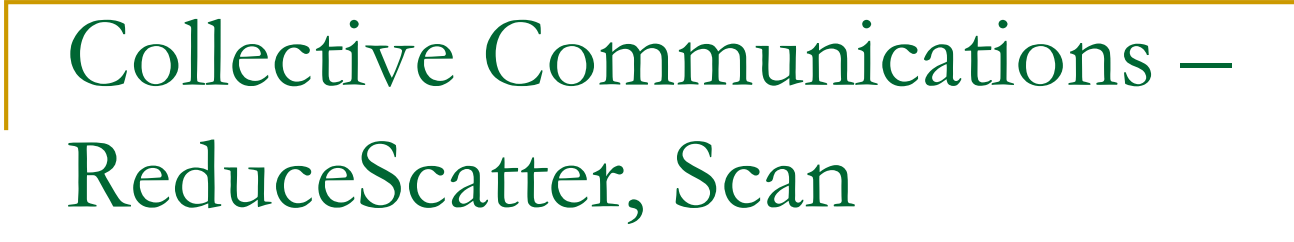

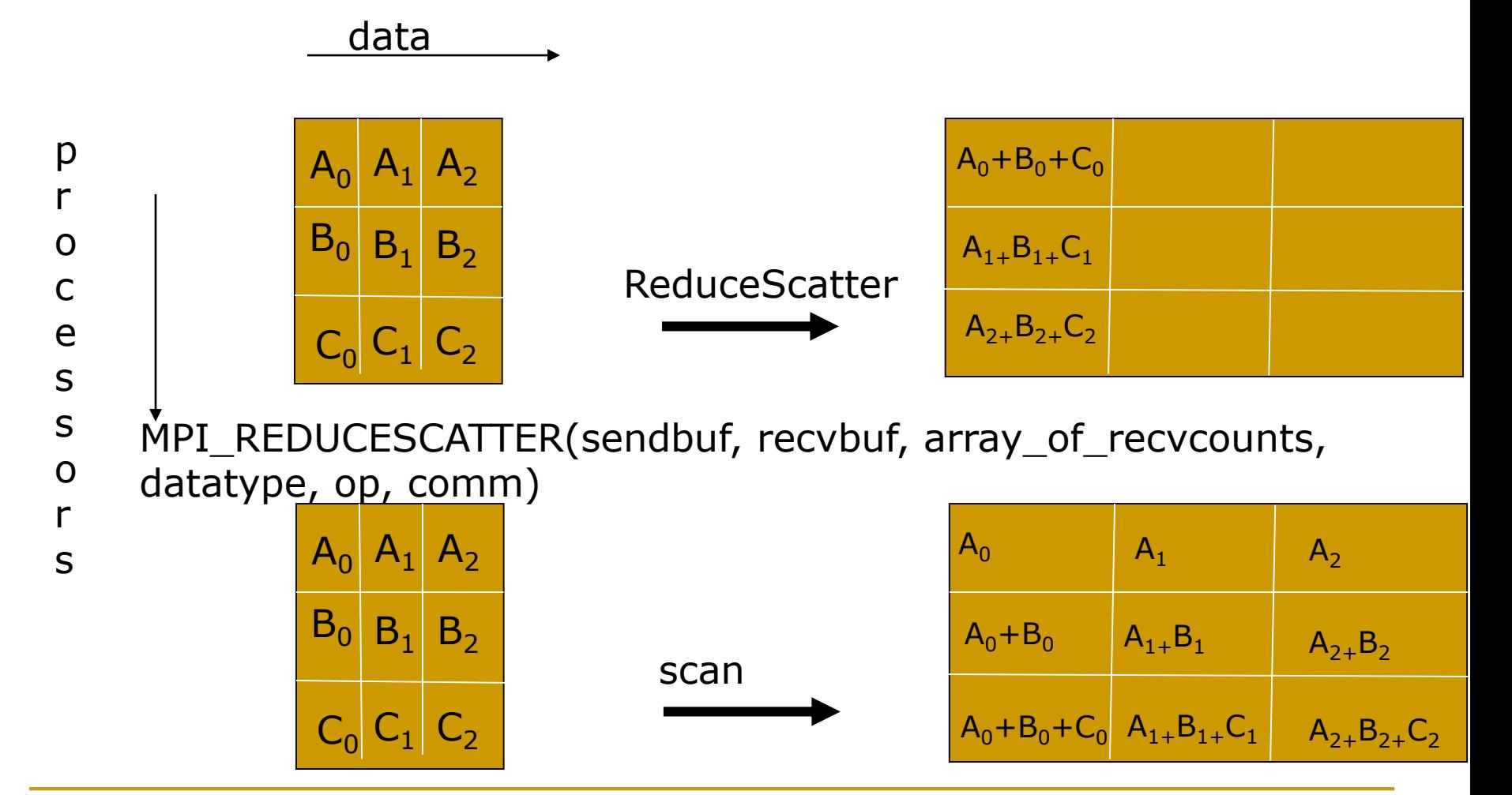

MPI\_SCAN(sendbuf, recvbuf, count, datatype, op, comm)

#### Allgather implementation

- **IF** In general, optimized allxxx operations depend on hardware topology, network contentions etc.
- **Circular/ring allgather**
- Each process receives from left and sends to right
- $\blacksquare$  P steps

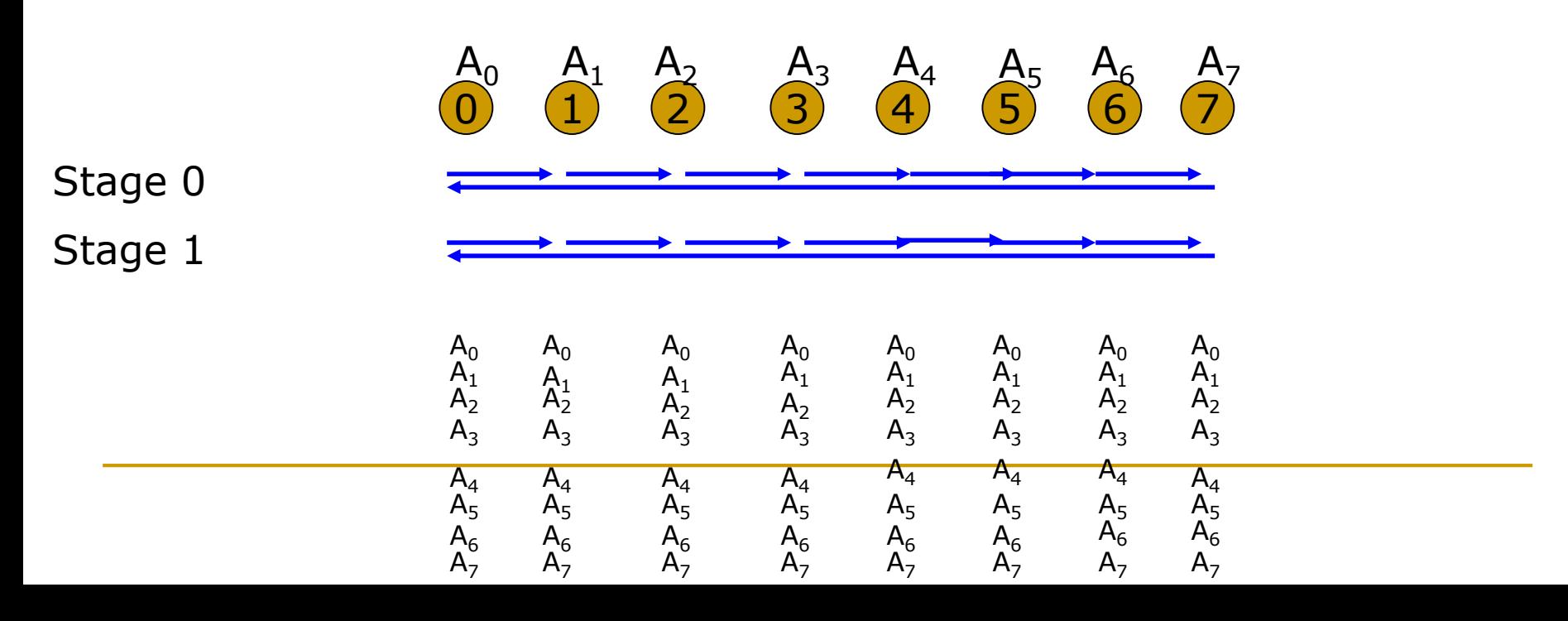